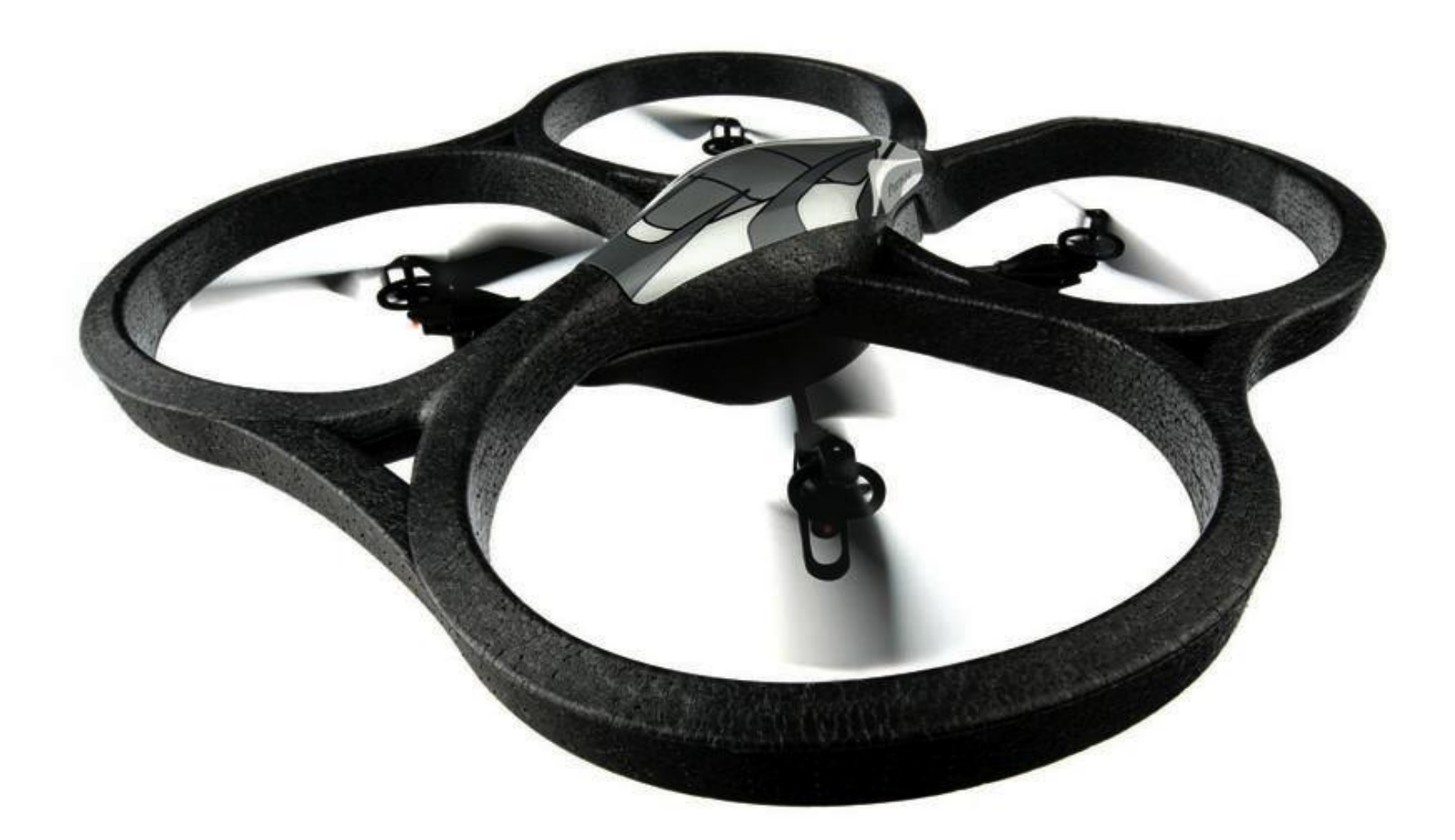

### PRISE EN MAIN DU PARROT A.R. DRONE

Groupe de travail IDDC Jeudi 24 mars 2011

Clément Guérin Michel Ménard

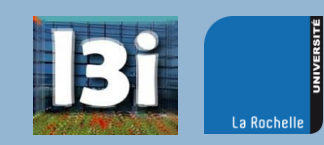

# Plan de la présentation

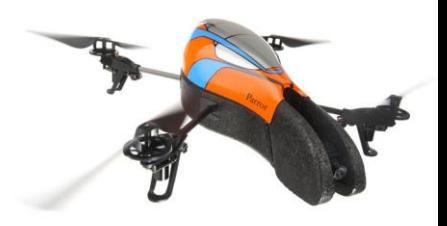

- **Présentation du drone** 
	- **E** Caractéristiques techniques
	- **E** Fonctionnement général
- **Présentation du SDK**
- □ Travaux sur la vidéo
	- **Q** Capture du flux vidéo
	- **E** Traitement de la vidéo
- **Pilotage automatique**
- **D** Applications

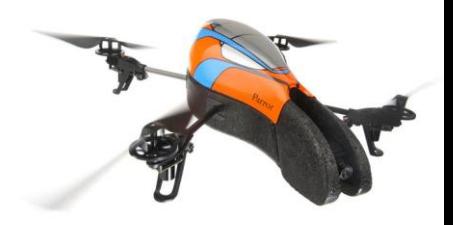

**<sup>3</sup>** Caractéristiques techniques

- A l'extérieur…
	- $\blacksquare$  4 moteurs (35000 rpm)
	- Batterie Lithium Polymer (3 cellules, 11.1V, 1000 mAh)
	- **□ Hélices spécialement conçues pour l'A.R. Drone**
	- Structure en fibres de carbone
	- Caméra frontale (640x480, angle de 93°, 15 fps)
	- Caméra verticale (176x144, angle de 64°, 60 fps)
	- Altimètre à ultrasons (40kHz, portée de 6 mètres)

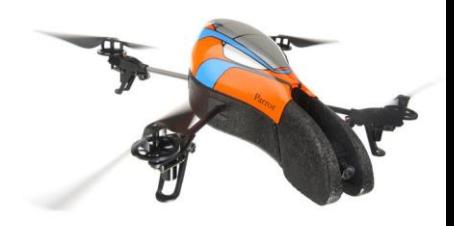

**<sup>4</sup>** Caractéristiques techniques

- A l'intérieur…
	- **Accéléromètre sur 3 axes**
	- **Deux gyroscopes**
	- **Processeur : ARM9 468MHz**
	- Mémoire : 128Mo DDR à 200MHz
	- $\blacksquare$  Wifi b/g
	- **Linux OS**

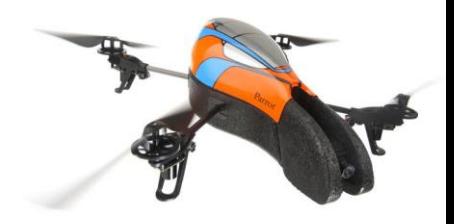

**<sup>5</sup>** Caractéristiques techniques

### □ Spécifications

- Poids : 380 g / 420 g
- Dimensions :  $45x29$  cm  $/ 52.5x51.5$  cm
- Vitesse max : 18 km/h
- Durée de vol : entre 10 et 15 minutes (pour 2h de charge)
- D Logiciel
	- **Pilote automatique stabilisant le drone en cas** d'inactivité et le faisant atterrir en cas de perte de connexion

**6**

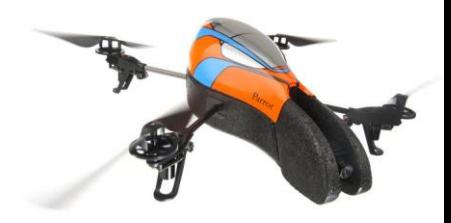

Fonctionnement général

- Quatre rotors chacun fixé à un bout de l'armature
- Au centre, la batterie et le reste du hardware
- □ Chaque paire de moteurs opposés tourne dans le même sens

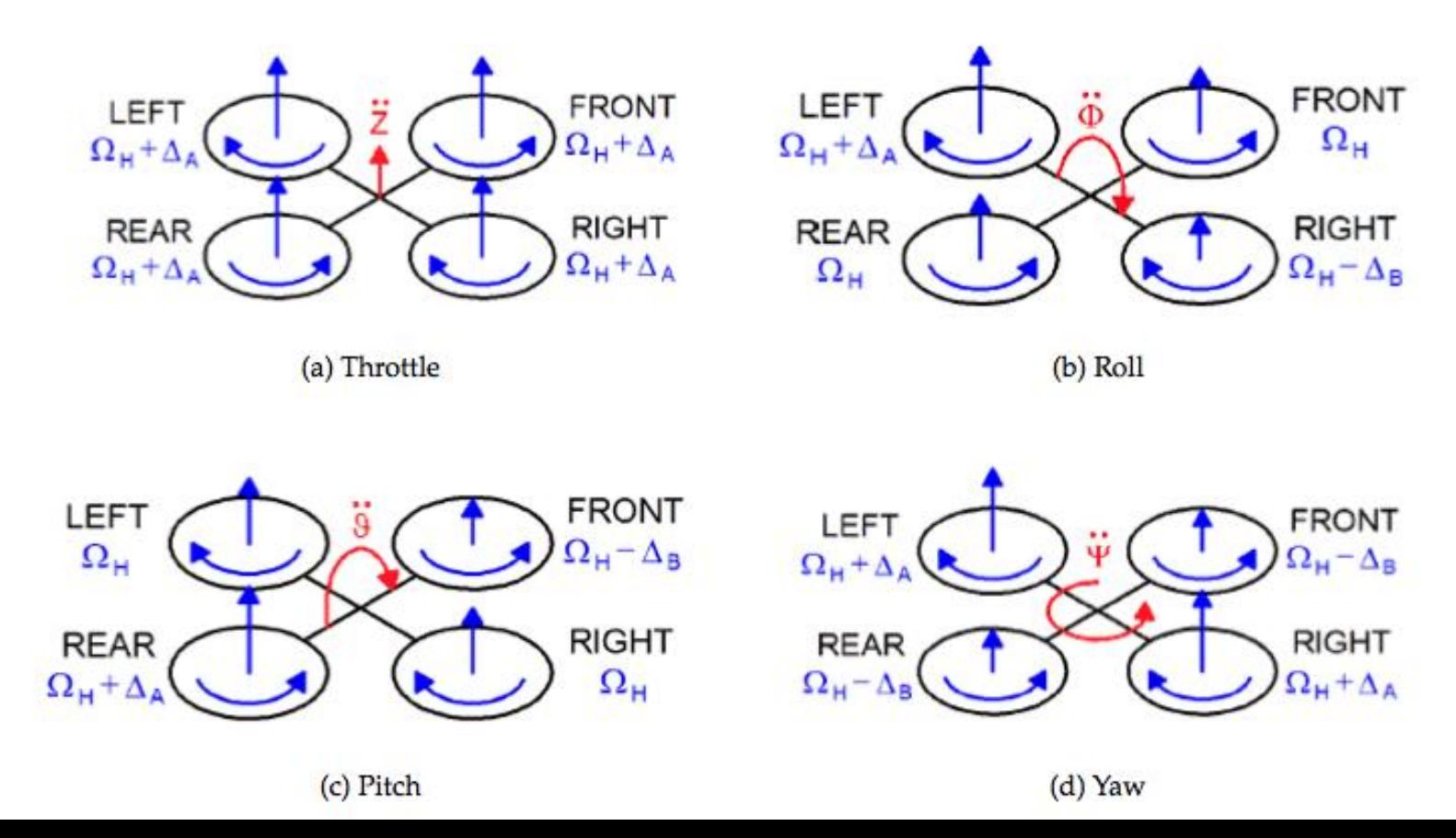

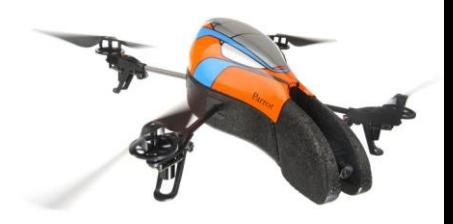

Fonctionnement général

### □ Connexion en WIFI

- **□ Génération d'un réseau ad-hoc par le drone**
- **Plusieurs clients peuvent s'y connecter, un seul peut** contrôler le drone
- $\Box$  Trois canaux de communication principaux
	- Contrôle du drone en UDP sur le port 5556
	- **D** Données de navigation en UDP sur le port 5554
	- **E** Flux vidéo sur le port 5555
	- **E** Transfert de données critiques en TCP sur le port 5559

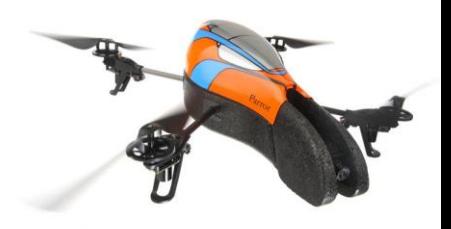

- □ Distribué gratuitement par Parrot
	- **E** Mises à jour régulières (dernière en février 2011)

- □ Contient
	- Les librairies *A.R.Drone Library* et *A.R.Drone Tool*
	- La librairie *Control Engine* pour iOS
	- Des exemples pour Linux, Windows, iOS et Android
	- **<u>n</u>** Une documentation

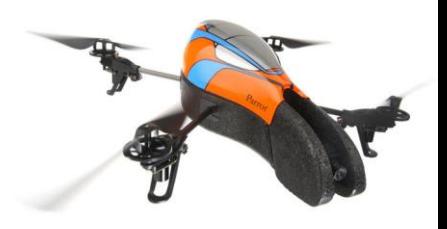

- □ Contenu de A.R.Drone Library
	- **E** Headers décrivant les protocoles de communication utilisés par le drone
	- VLIB : librairie de traitement vidéo
	- **N** VPSDK
		- VPSTAGES : construction de pipelines de traitement vidéo
		- VPOS : fonctions systèmes (allocation mémoire, gestion des threads…)
		- VPCOM : fonctions de communication (Wifi, Bluetooth...)
		- VPAPI : gestion des pipelines vidéos et des threads
	- **E** A.R.Drone Tool

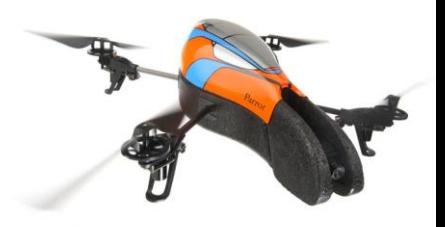

### Contenu de A.R.Drone Tool

- $\blacksquare$  Thread de gestion des commandes envoyées au drone
- $\blacksquare$  Thread de gestion des données de navigation
- **□** Thread de gestion du flux vidéo
- Thread de gestion des données de contrôle
- Fonction main initialisant toutes les communications avec le drone

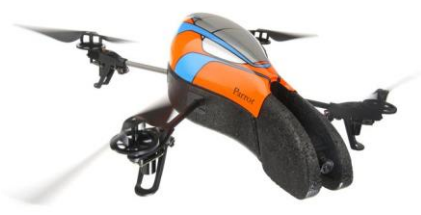

- □ Control Engine
	- Librairie Xcode faisant l'interface entre l'application et A.R.Drone Library

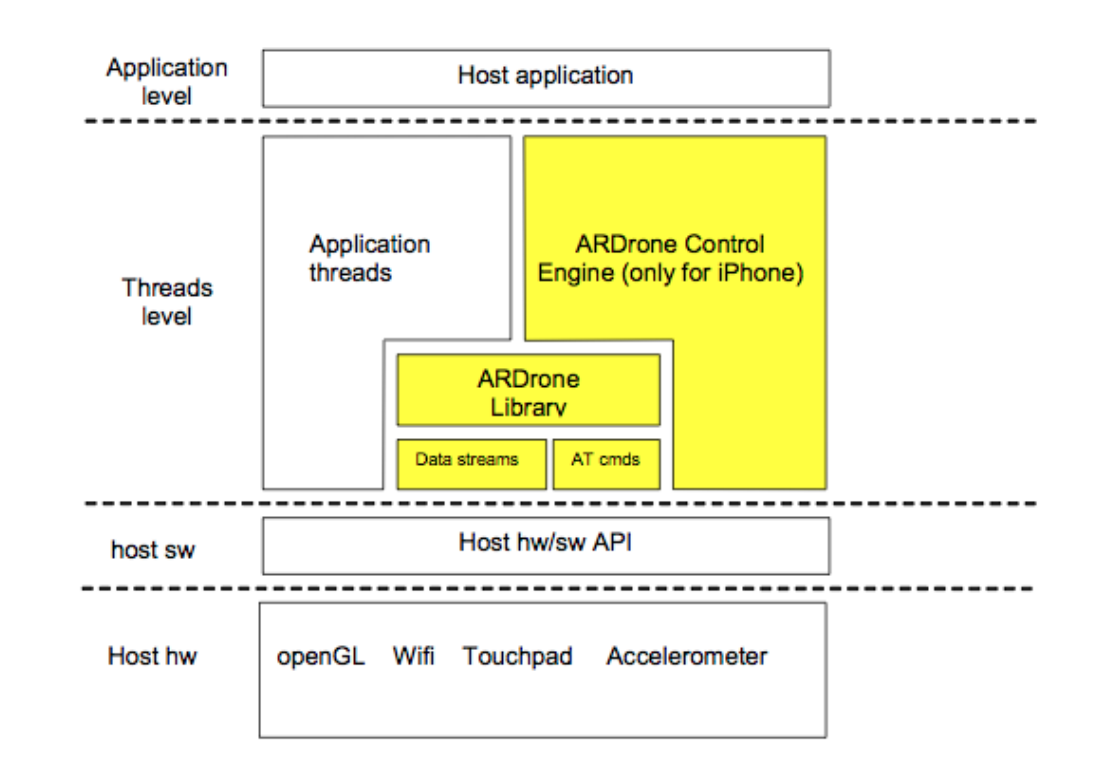

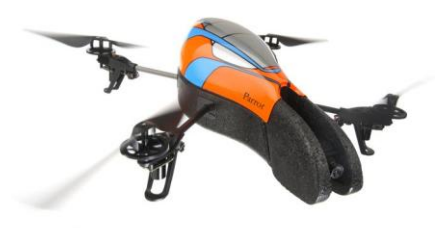

**12**

### **Plusieurs exemples d'applications**

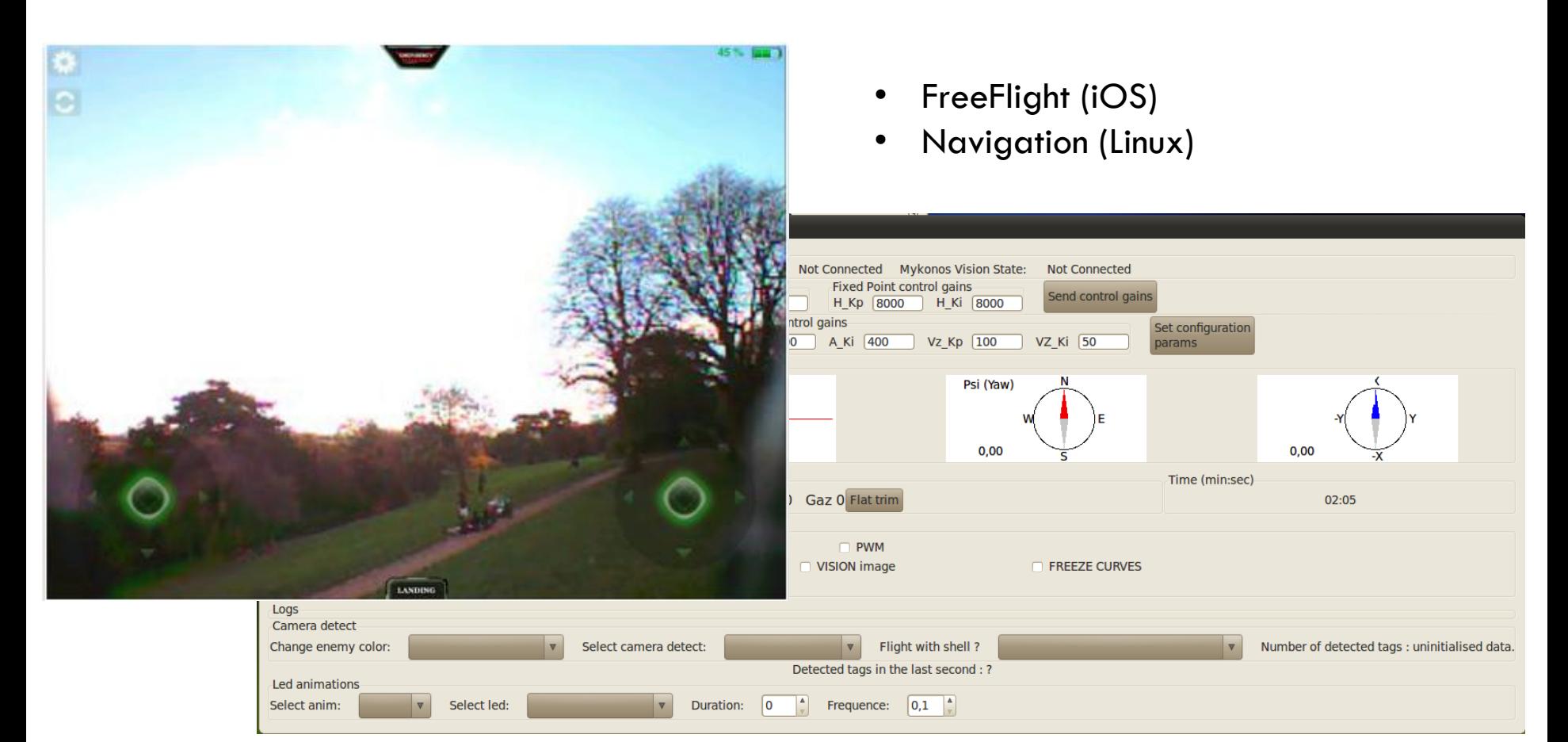

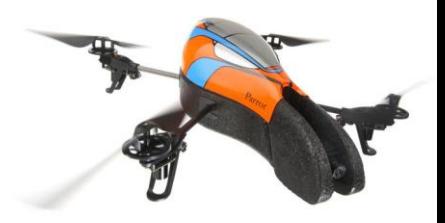

Capture du flux vidéo

- □ Objectif : permettre l'enregistrement du flux vidéo provenant des deux caméras
- □ Contraintes :
	- **T**emps réel
	- **Ressources limitées** 
		- **Mémoire**
		- **Processeur**
	- **Expérience utilisateur**

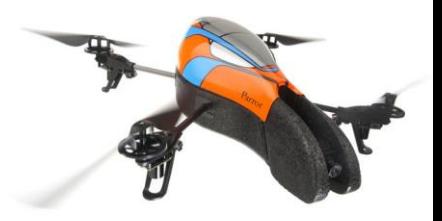

Capture du flux vidéo

**14**

- □ Flux vidéo reçu image par image
- $\Box$  Trames reçues et décodées par les fonctions VLIB
- □ Données images converties en OpenGL et affichées sur la vue

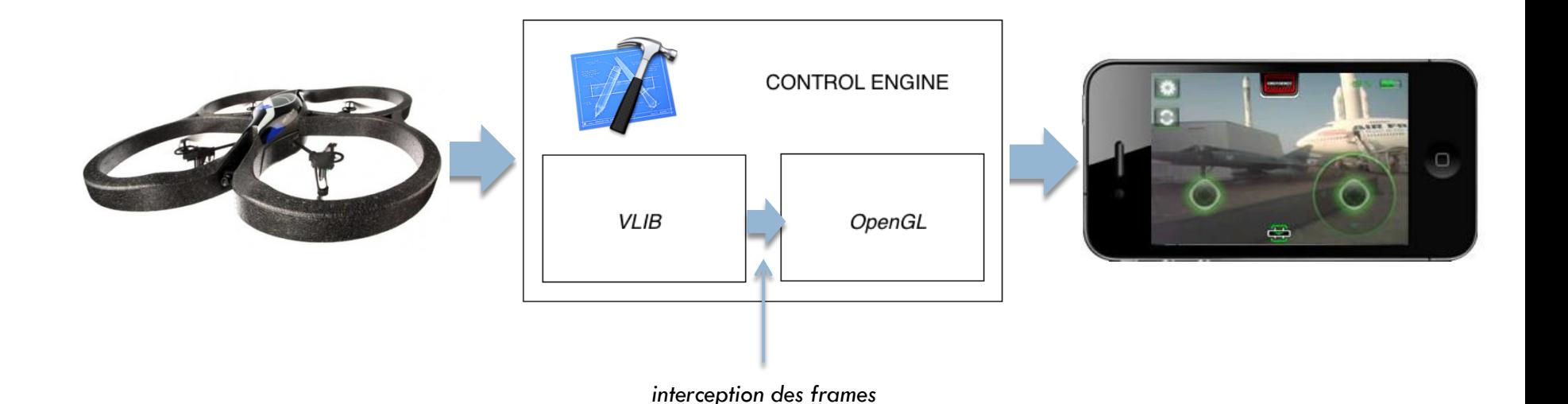

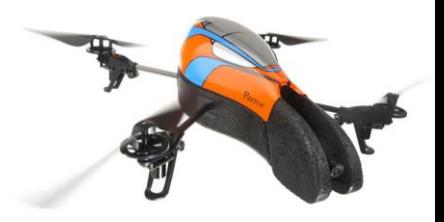

Capture du flux vidéo

#### **Plusieurs solutions:**

- Stocker les images en mémoire puis générer une vidéo une fois l'enregistrement stoppé
	- **Avantages:** 
		- peu gourmand en ressources pendant l'enregistrement
		- **Permet de conserver une cadence maximale**
	- **Inconvénients:** 
		- **L** accumulation en mémoire importante
		- obligation de limiter la durée d'enregistrement
		- délai entre deux vidéos nécessaire à la conversion

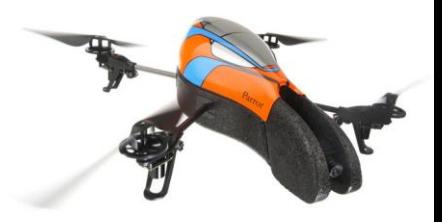

Capture du flux vidéo

### **Plusieurs solutions :**

Générer la vidéo au fil de l'arrivée des images

- **Avantages:** 
	- **E** enregistrement en temps réel
	- aucune limite de durée
- **Inconvénients:** 
	- diminution de la cadence image avec la caméra frontale

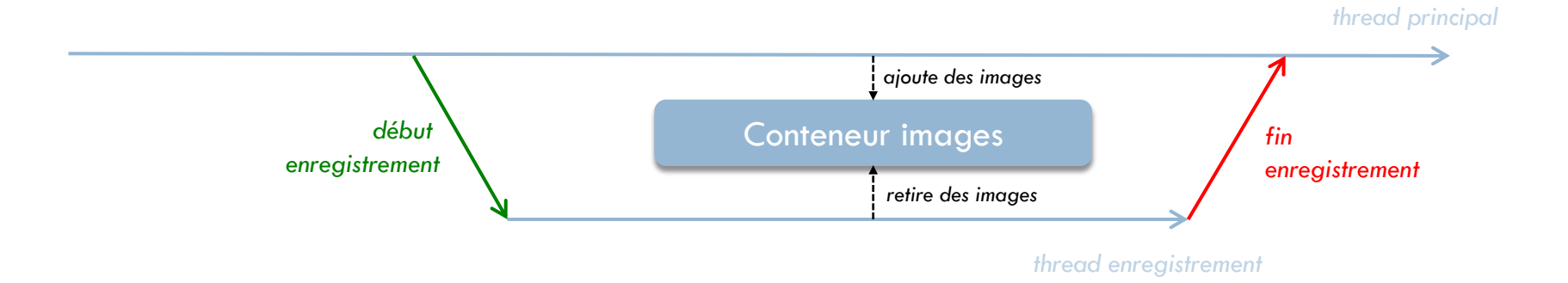

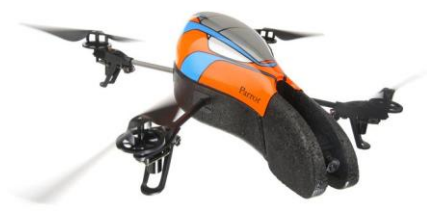

#### Traitement de la vidéo

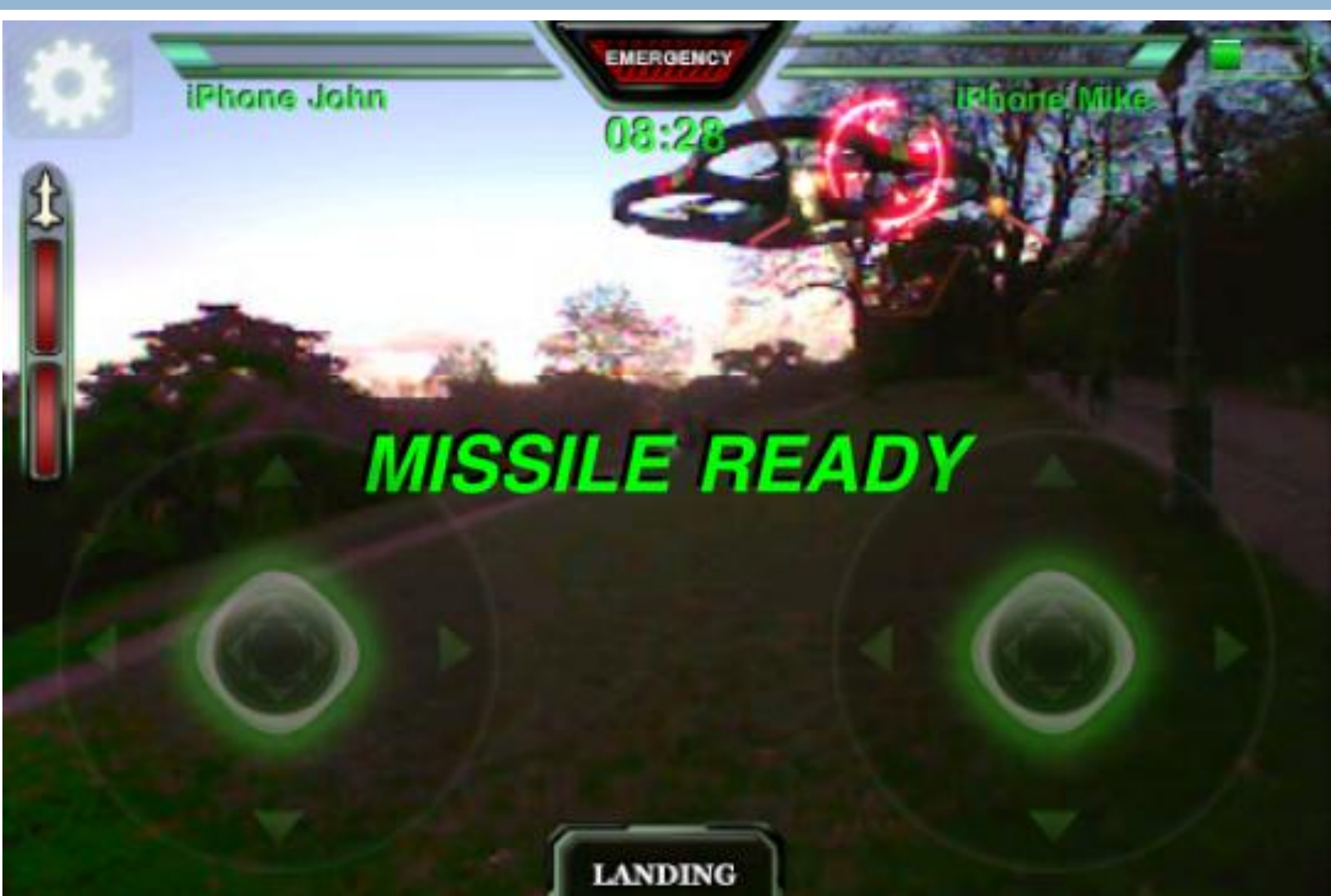

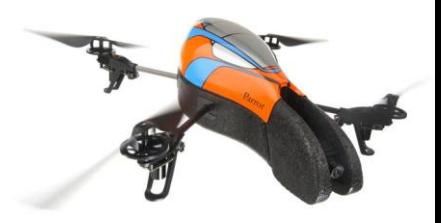

Traitement de la vidéo

### $\Box$  PC :

#### **Ressources potentiellement plus importantes**

#### **T** Traitements plus complexes possibles

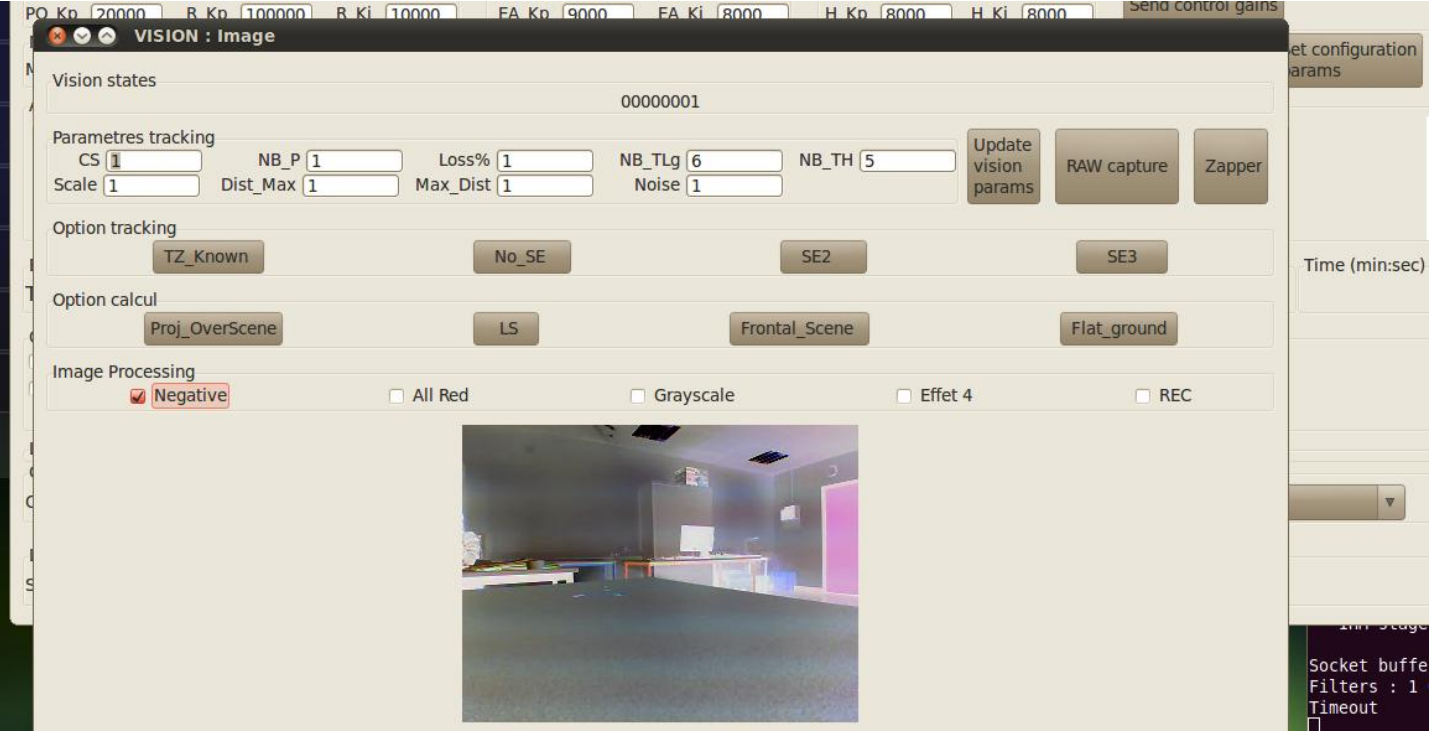

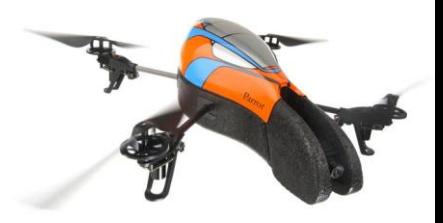

Traitement de la vidéo

- □ Traitement déporté sur un serveur
	- **E Connexion d'un deuxième périphérique**
	- Streaming des images de l'iPhone vers le serveur

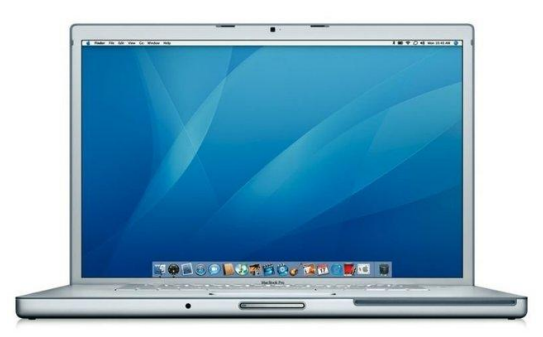

*serveur streaming*

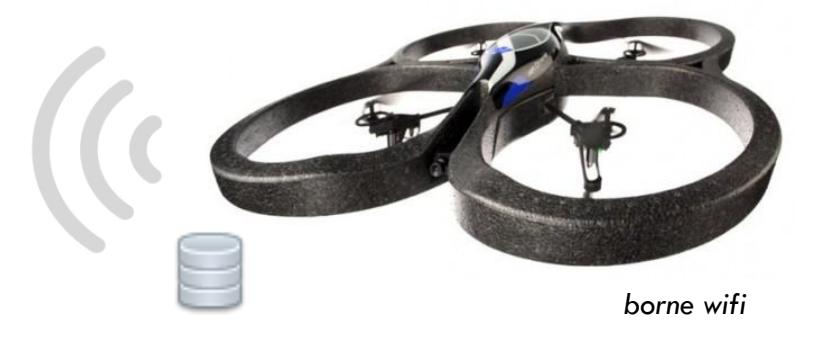

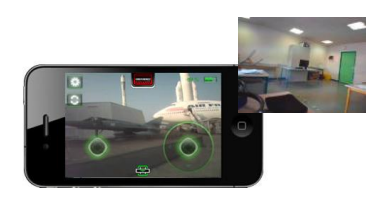

*client streaming*

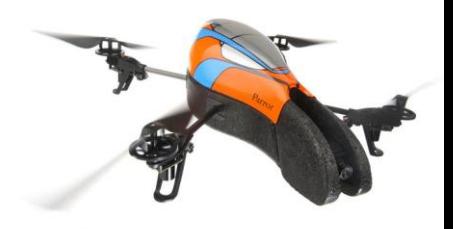

- □ Objectif : faire réagir le drone à certains stimuli
	- **<u>n</u>** Altitude (ultrasons)
	- **<u>n</u>** Trajectoire (gyroscope)
	- Déplacement (accéléromètre)
	- Vidéo (caméras)
- □ Application : quadrillage d'une zone bornée par des lignes de marqueurs au sol

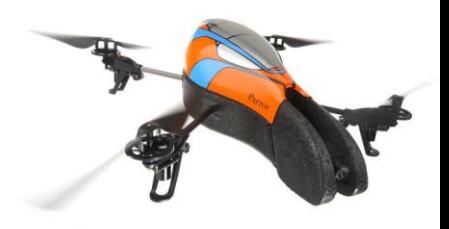

- **21**
- Données de contrôle et de navigation respectivement envoyées et reçues continuellement (30 fois par seconde)

 Possibilité de shunter les actions de l'utilisateur et de construire des commandes en fonction des données de navigation reçues

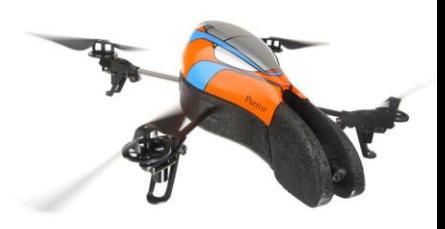

- Données de navigation
	- **D** Vitesse linéaire
	- **Position angulaire**
	- $\blacksquare$  Altitude
- Données de contrôle Accéléromètre pitch / roll
	- Yaw
	- **□ Gaz**

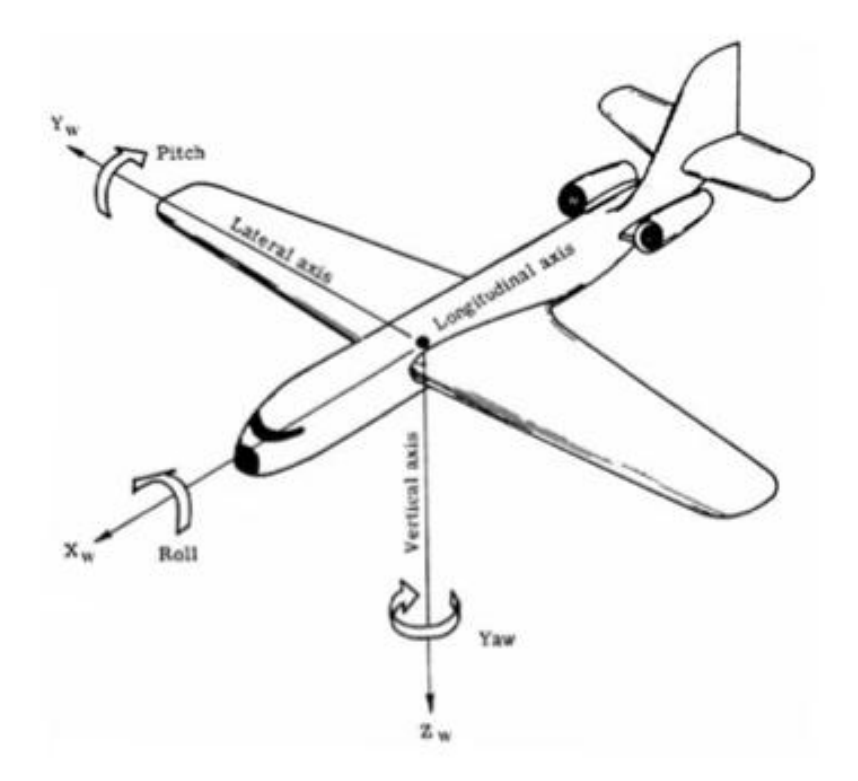

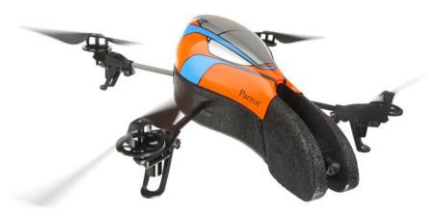

#### Exemple d'application

*Startse*ikistaminahéarjekit évoles (rajá) ma évereple (ale) Correction dérive (accéléromètre)

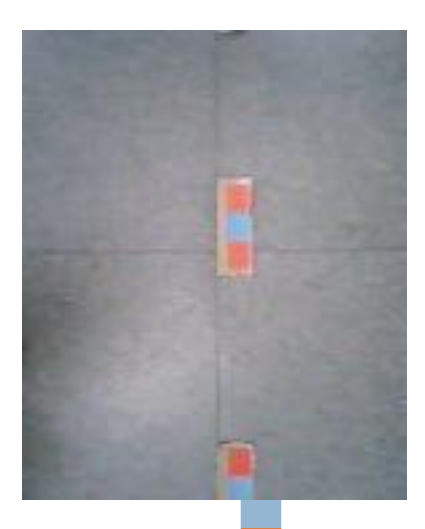

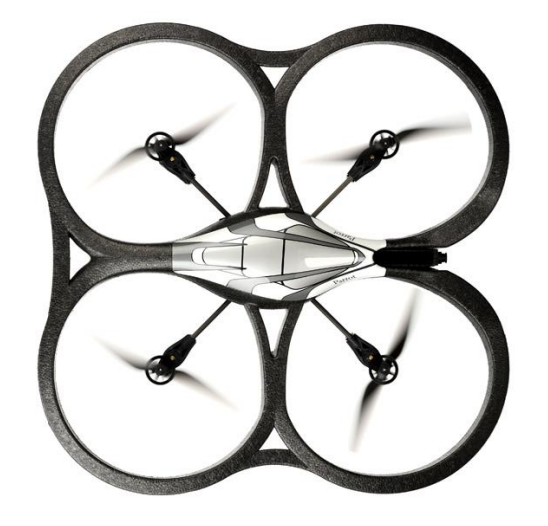

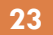

### **Applications**

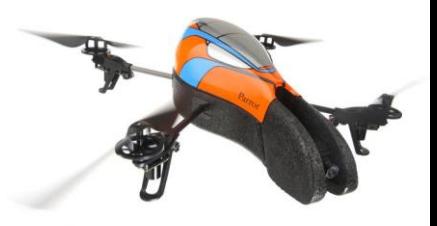

- **24**
- □ Projet MODECOL, reconnaissance d'herbacés
	- **E** Permettrait de générer une image d'un champ entier automatiquement
	- Résolution d'images inadaptée aux contraintes du projet
- Jeux
	- **E** Réalité augmentée (voir [vidéos](http://www.youtube.com/user/ardrone))
	- Parcours à réaliser en autonomie

### Applications

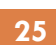

- ARecord publié sur l'App Store
	- **Enregistrement vidéo / lot d'images**
	- **Prises de vue instantanées**

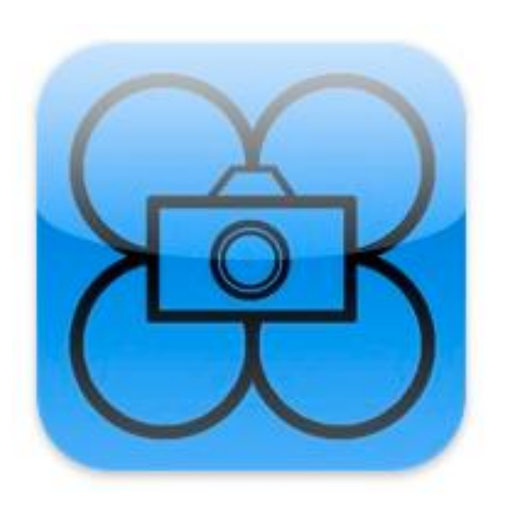

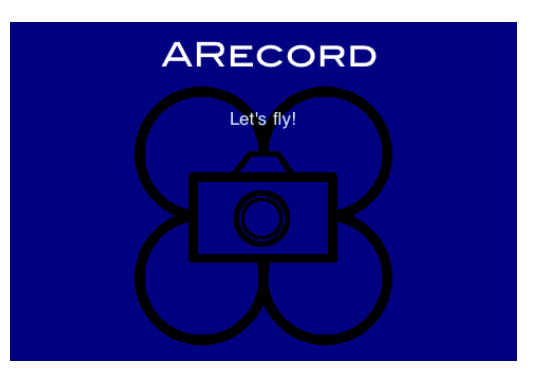

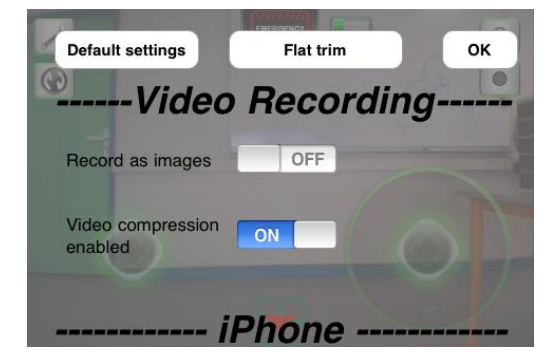

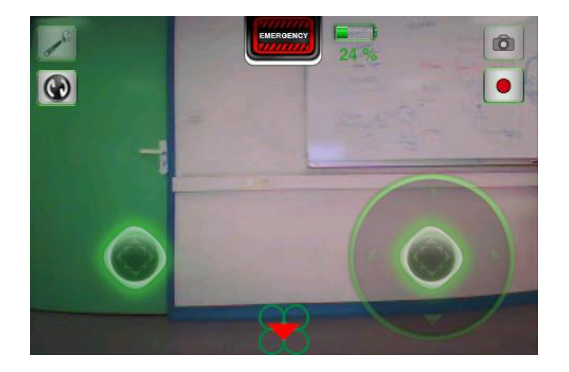

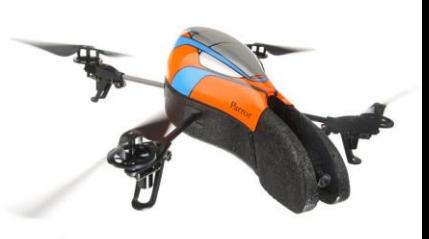